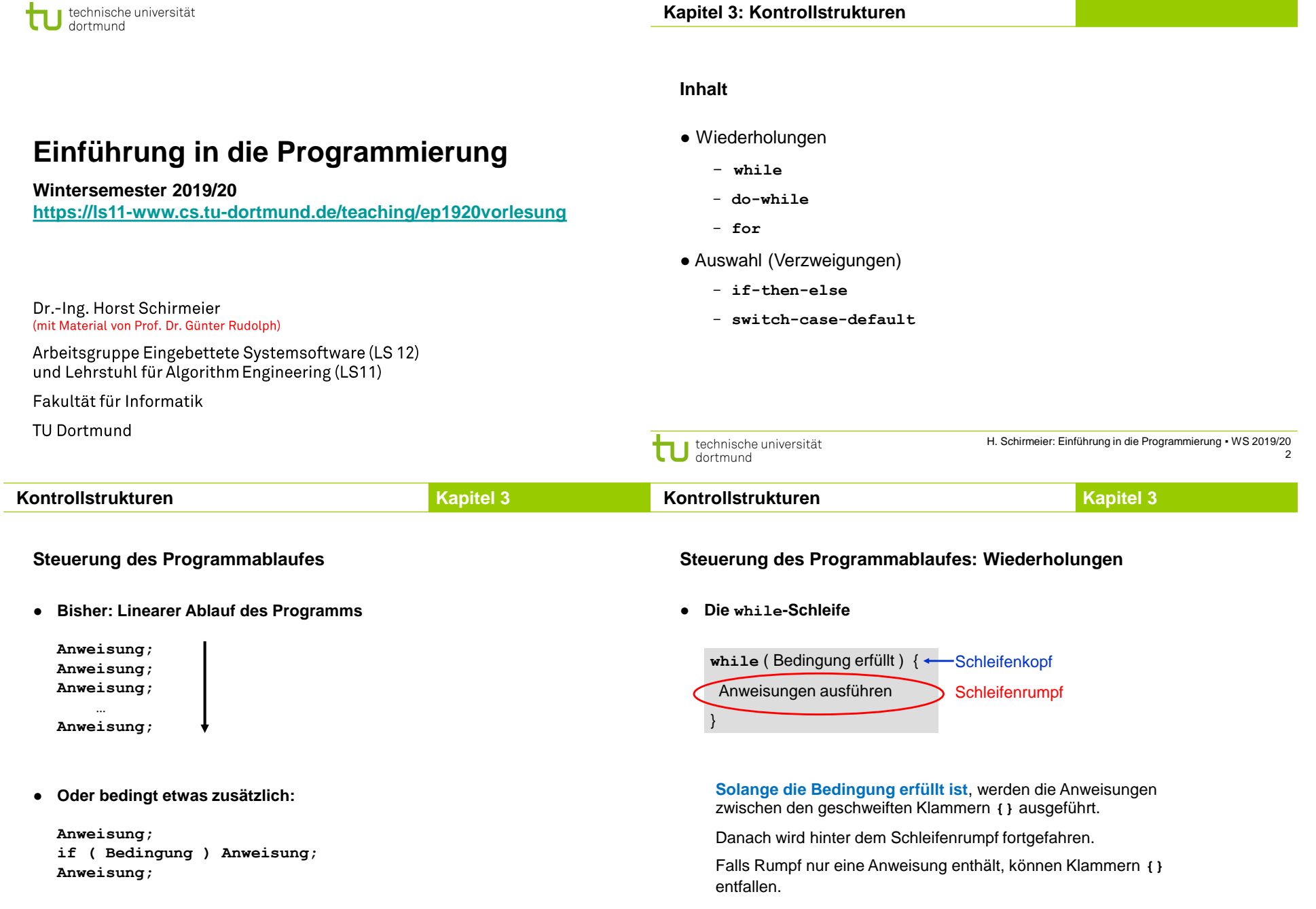

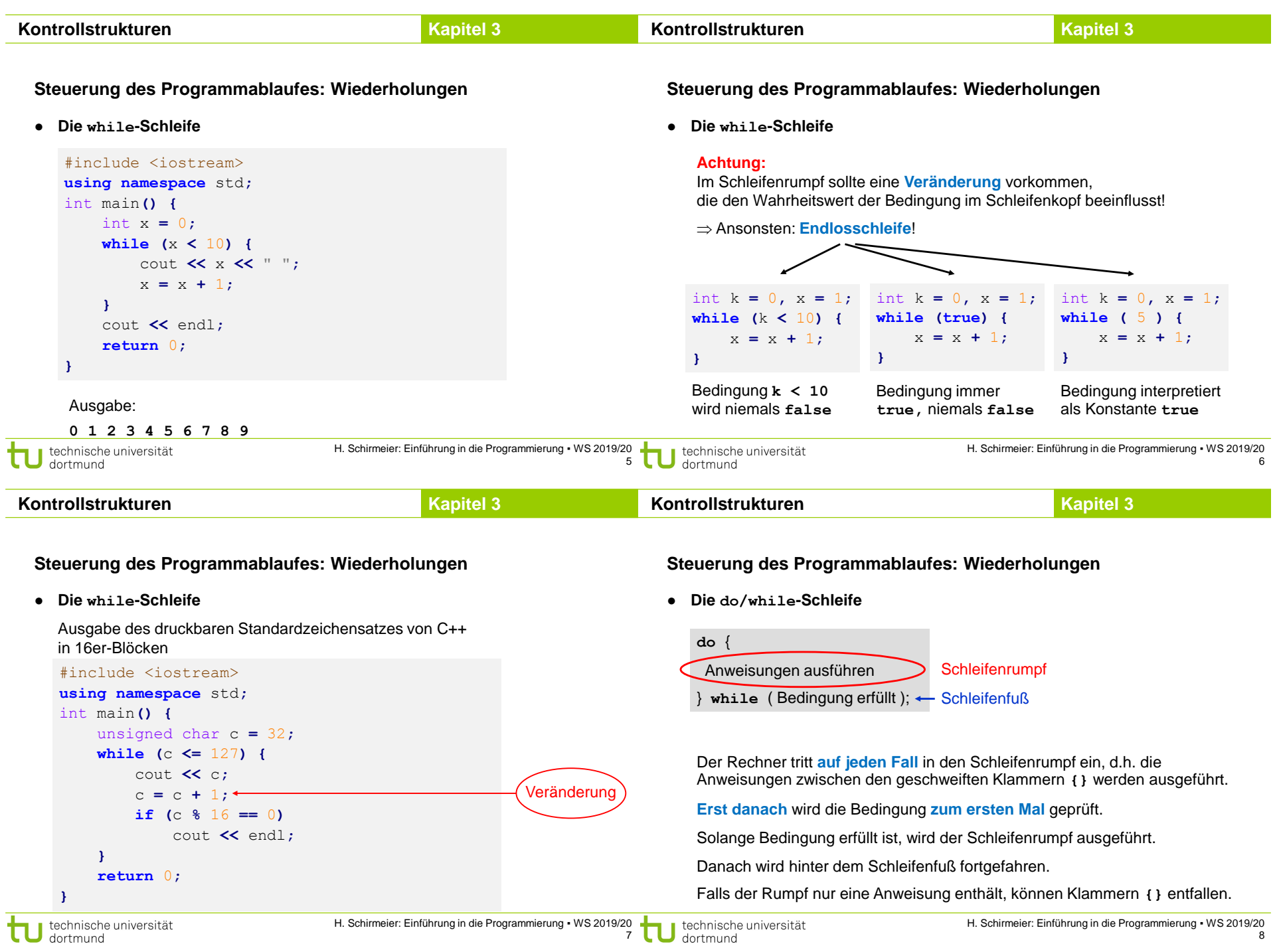

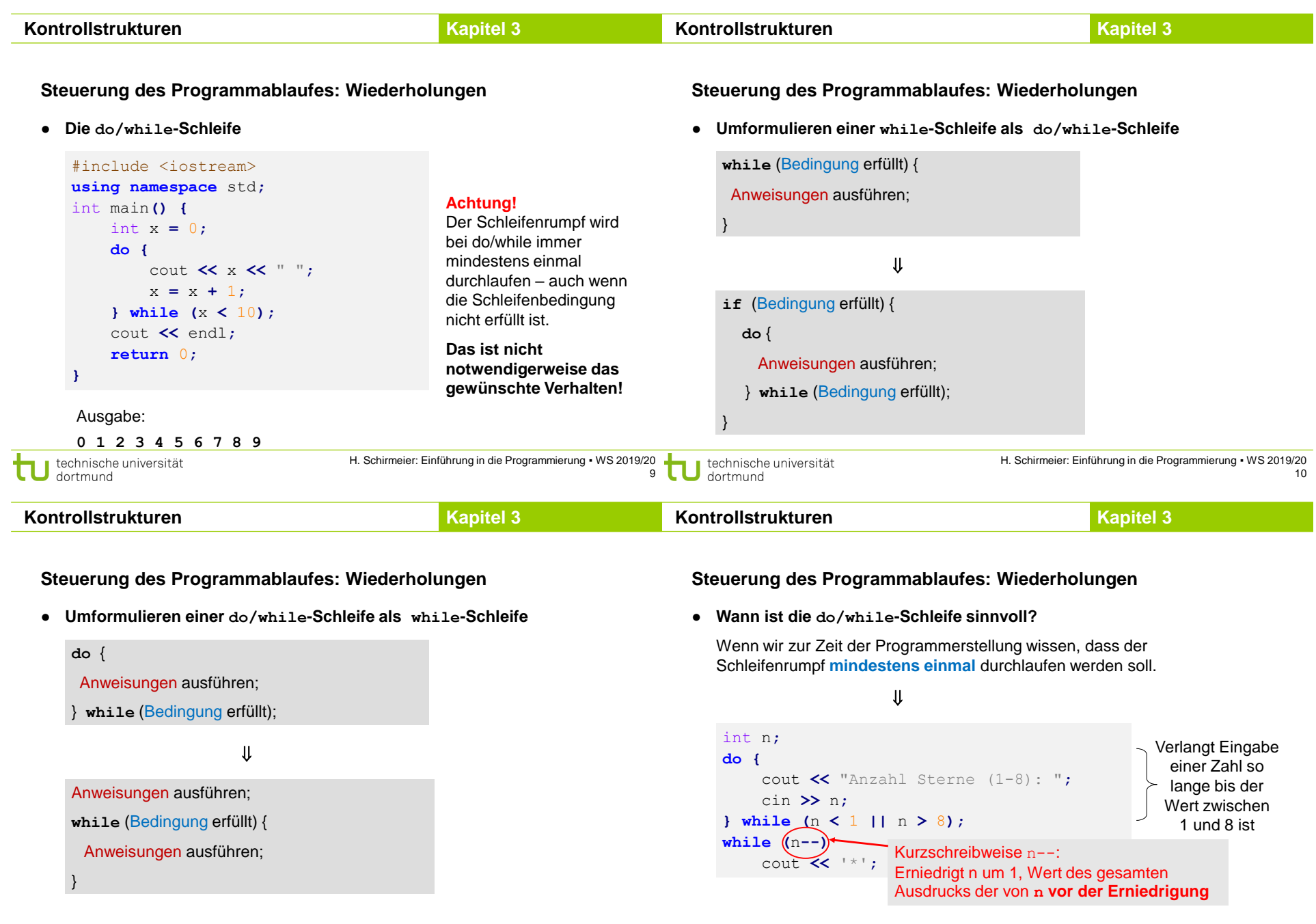

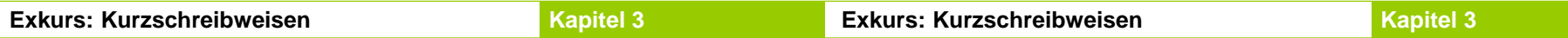

● **Exkurs: Kurzschreibweisen für Inkrement / Dekrement**

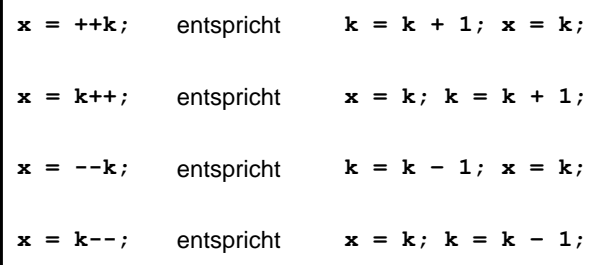

● **Exkurs: Kurzschreibweisen für Inkrement / Dekrement**

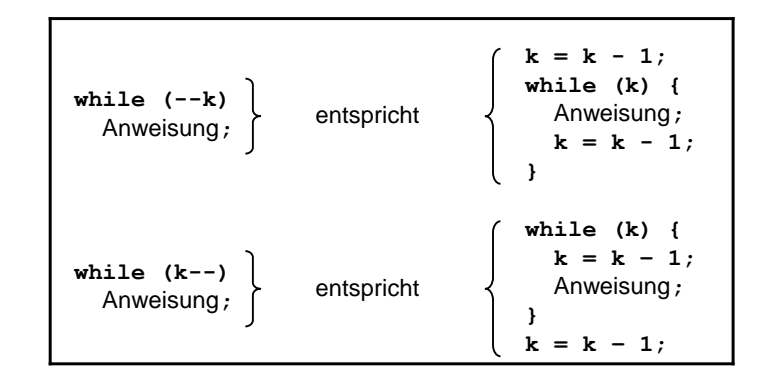

(analog für **++k** und **k++**)

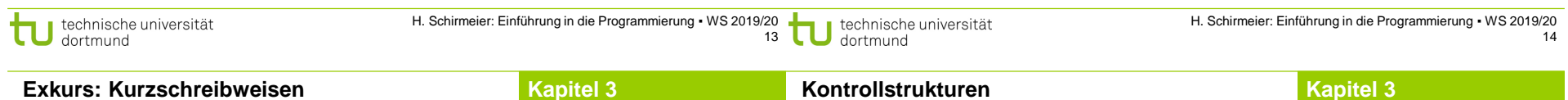

## ● **Exkurs: Kurzschreibweisen für Zuweisungen**

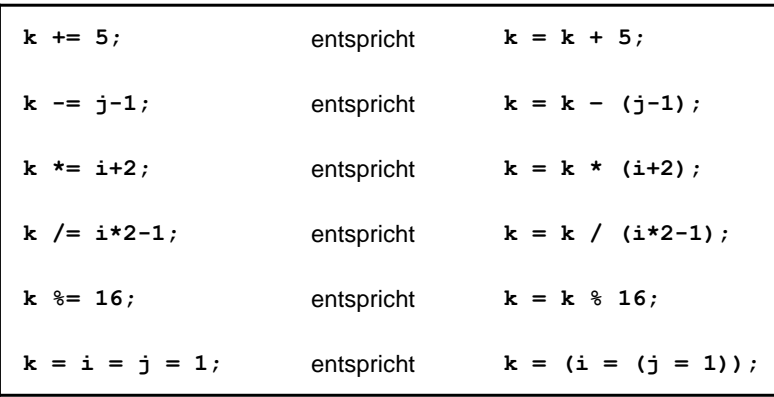

## **Steuerung des Programmablaufes: Wiederholungen**

● **Die for – Schleife**

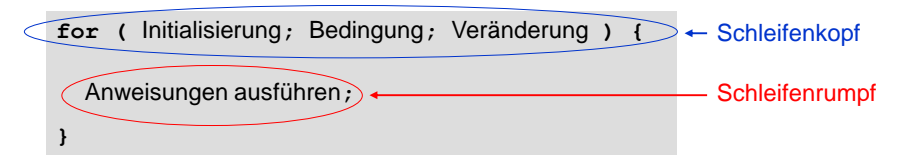

Bei der **Initialisierung** wird Startwert des Schleifenzählers festgelegt. Die **Bedingung** prüft, ob Endwert des Schleifenzählers noch nicht erreicht ist. Mit der **Veränderung** wird die Bedingung beeinflusst.

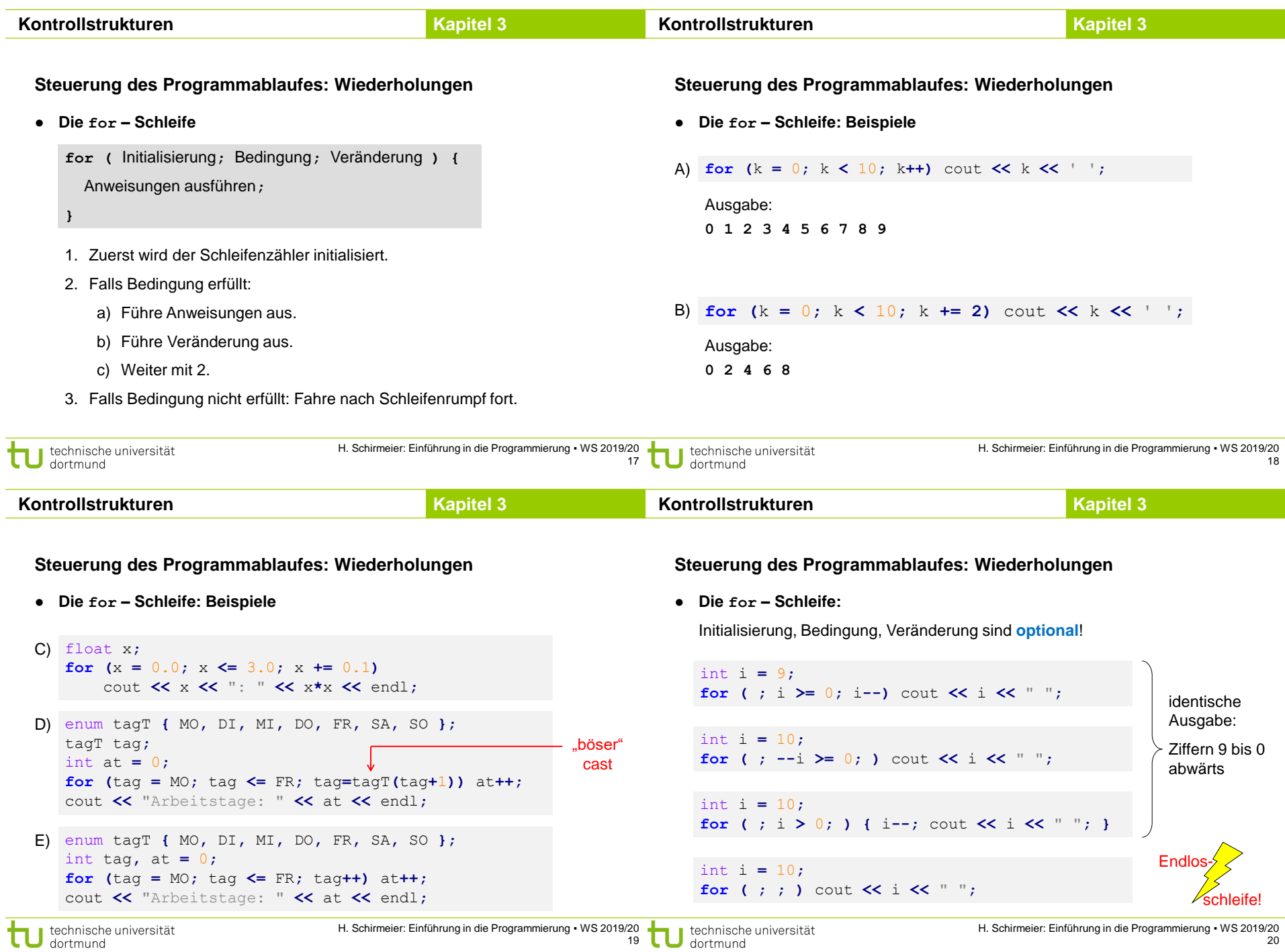

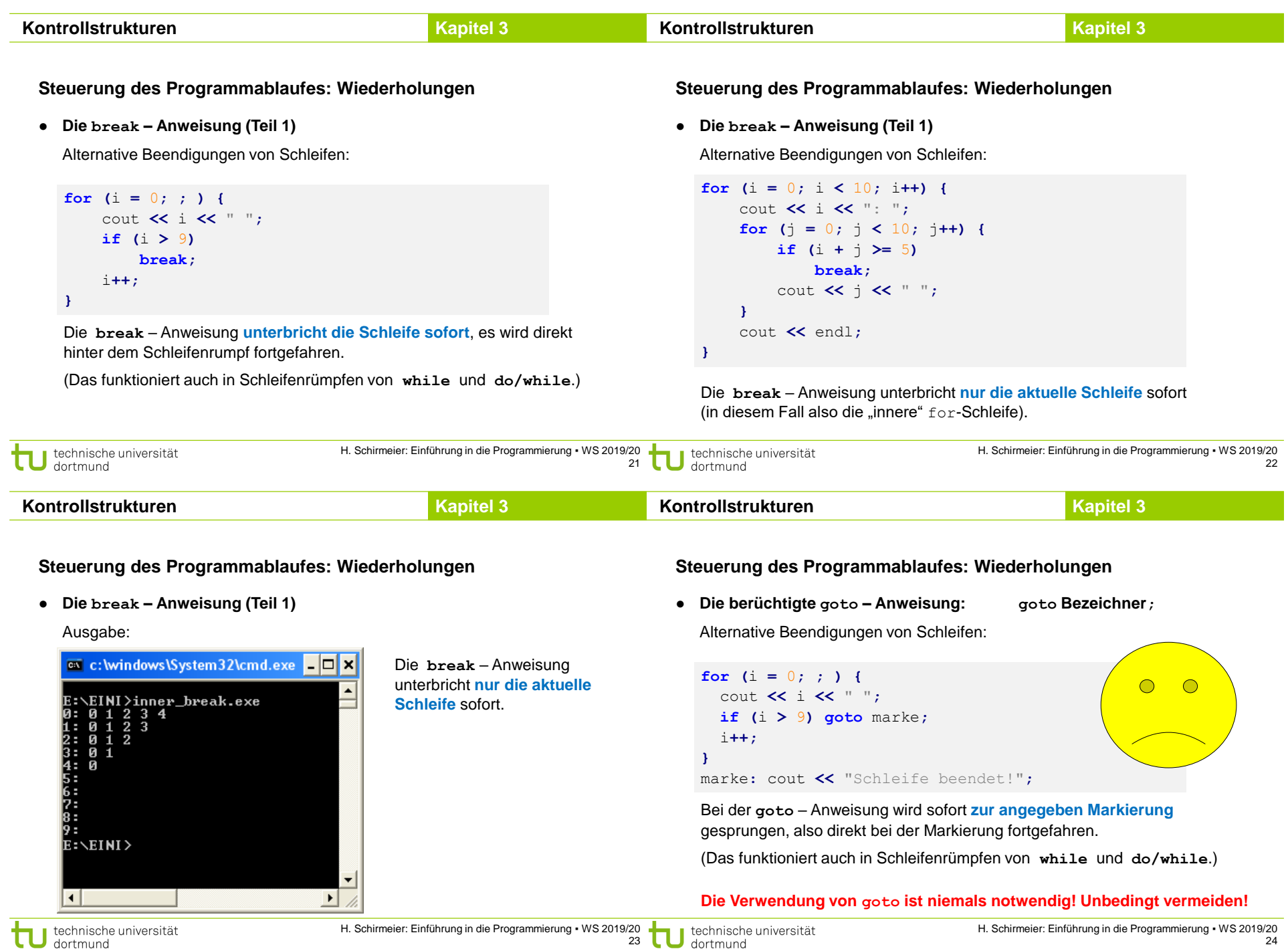

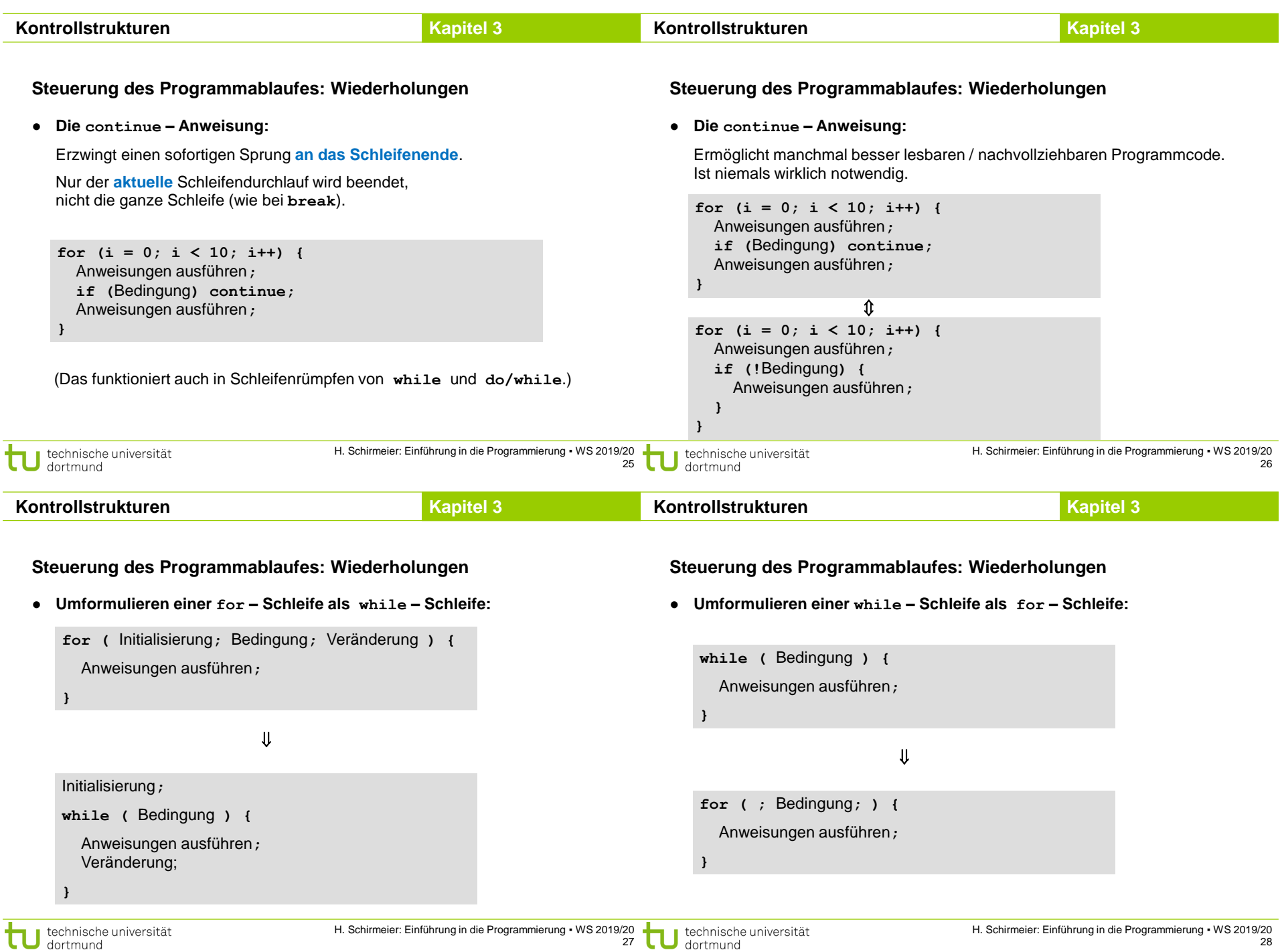

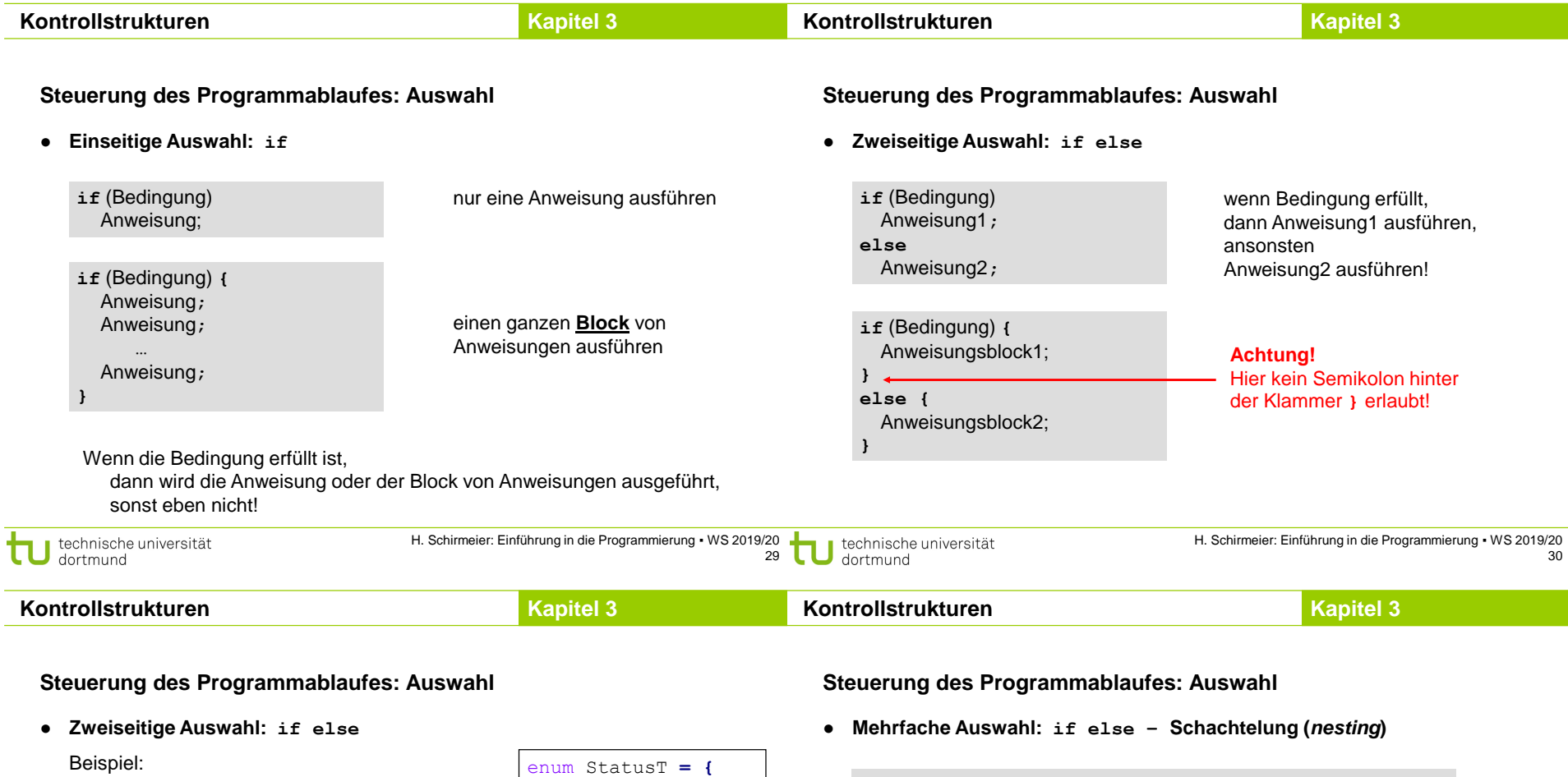

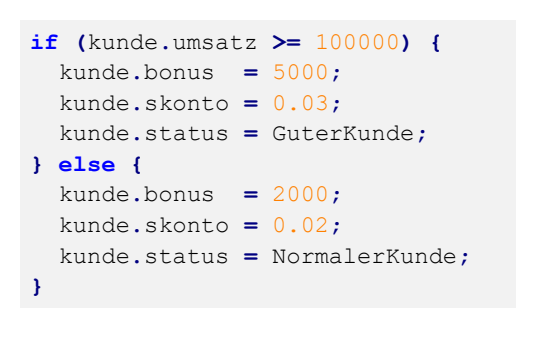

```
GuterKunde,
 NormalerKunde,
 SchlechterKunde
};
struct KundeT {
  int umsatz;
  int bonus;
  float skonto;
 statusT status;
};
```
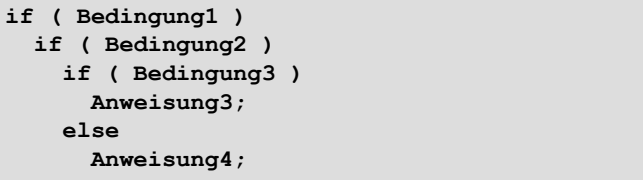

## **Achtung!**

**else** bezieht sich auf das **letzte if**! (Egal, wie der Code formatiert wurde.)

Erfordert die gewünschte Logik einen anderen Bezug, dann **müssen** Klammern **{}** gesetzt werden.

**Empfehlung:** Bei (vermeintlicher) Mehrdeutigkeit immer Klammern setzen.

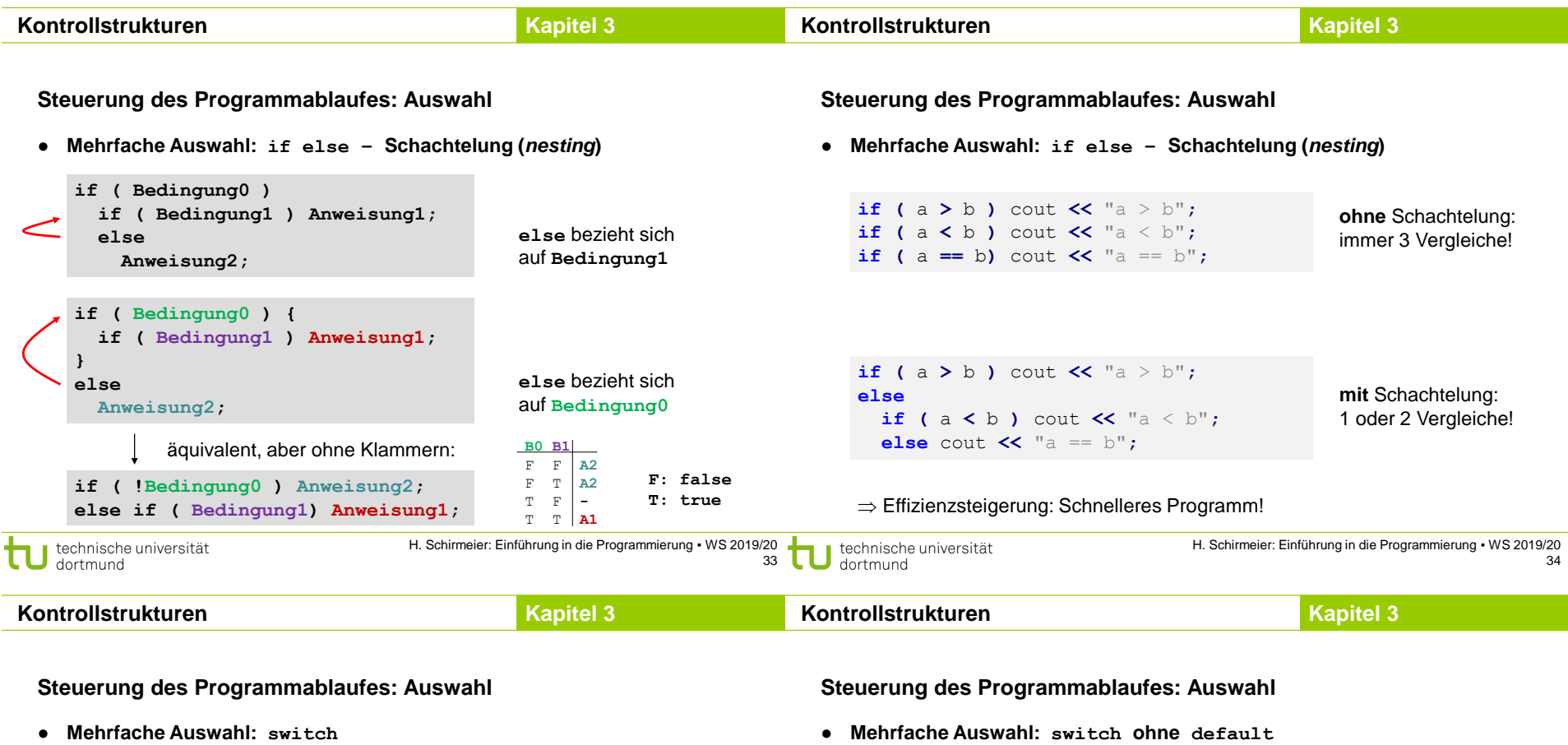

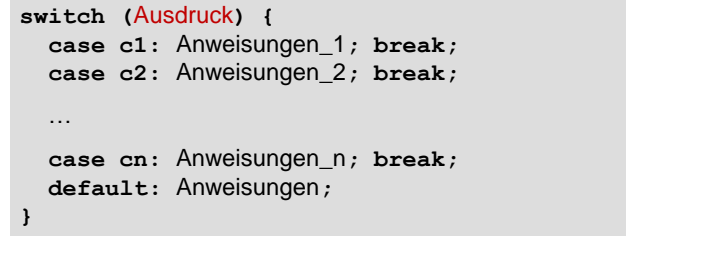

Der Ausdruck muss einen **abzählbaren Datentyp** ergeben: **char, short, int, long, enum, bool (false < true)**

Konstanten **c1** bis **cn** müssen **paarweise verschieden** sein.

Ist Ausdruck == Wert einer Konstanten, dann werden Anweisungen bis **break** ausgeführt; sonst Anweisungen von **default**.

…

**}**

**switch (**Ausdruck**) {**

**case c1:** Anweisungen\_1**; break; case c2:** Anweisungen\_2**; break;**

**case cn:** Anweisungen\_n**; break;**

**noch besser:** default mit leerer Anweisung und Kommentar

Oder bei **bool** (nur 2 Werte), wo **if**-Anweisungen einfacher wären.

Weglassen nur selten sinnvoll, z.B. bei **enum** (alle Werte werden unterschieden).

**default** – Zweig kann entfallen **besser: default** mit leerer Anweisung

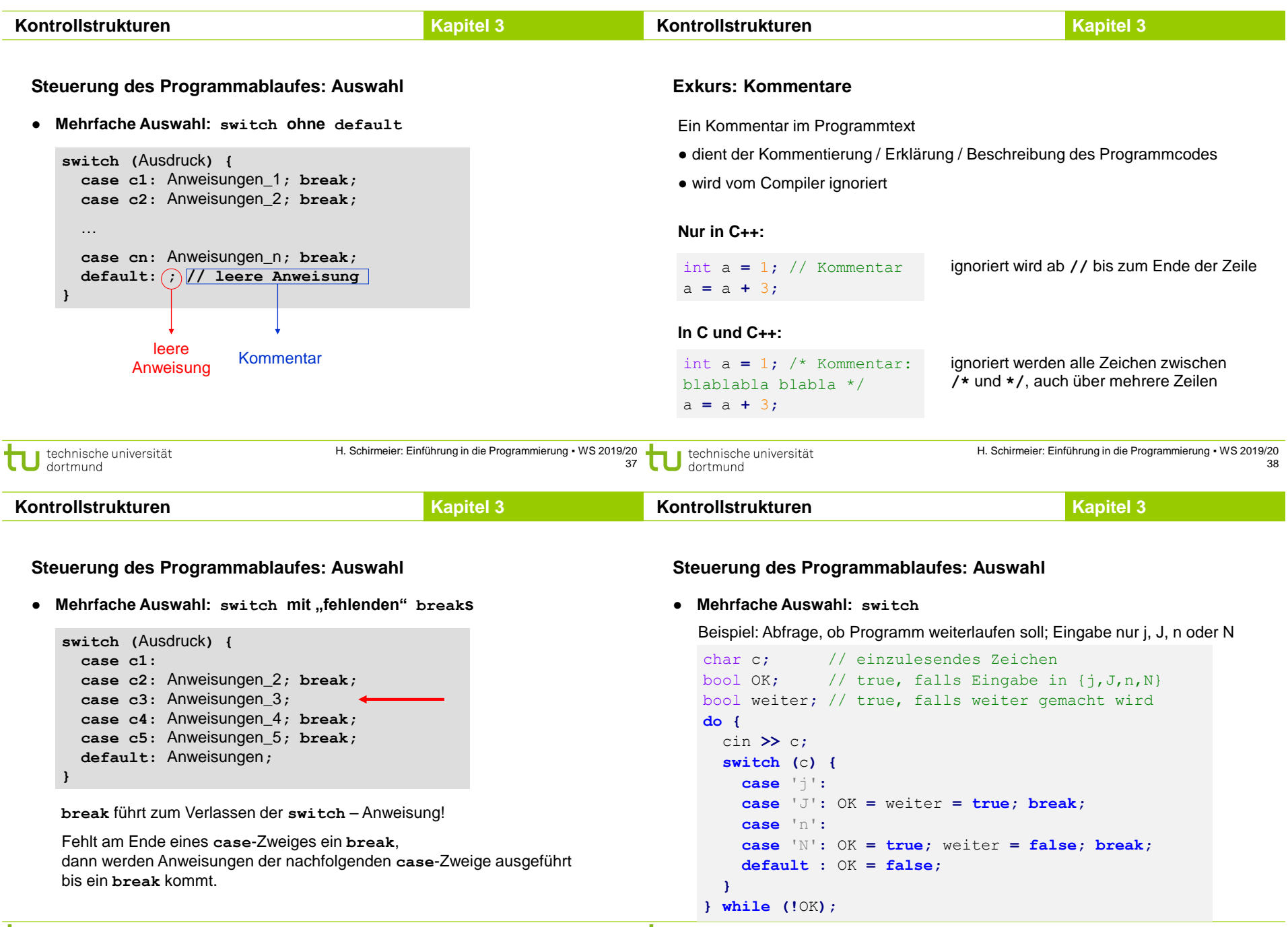